, tushu007.com

<< Photoshop CS  $>$ 

<< Photoshop CS >>

- 13 ISBN 9787802180086
- 10 ISBN 7802180082

出版时间:2005-8

页数:259

字数:391000

extended by PDF and the PDF

http://www.tushu007.com

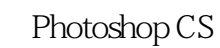

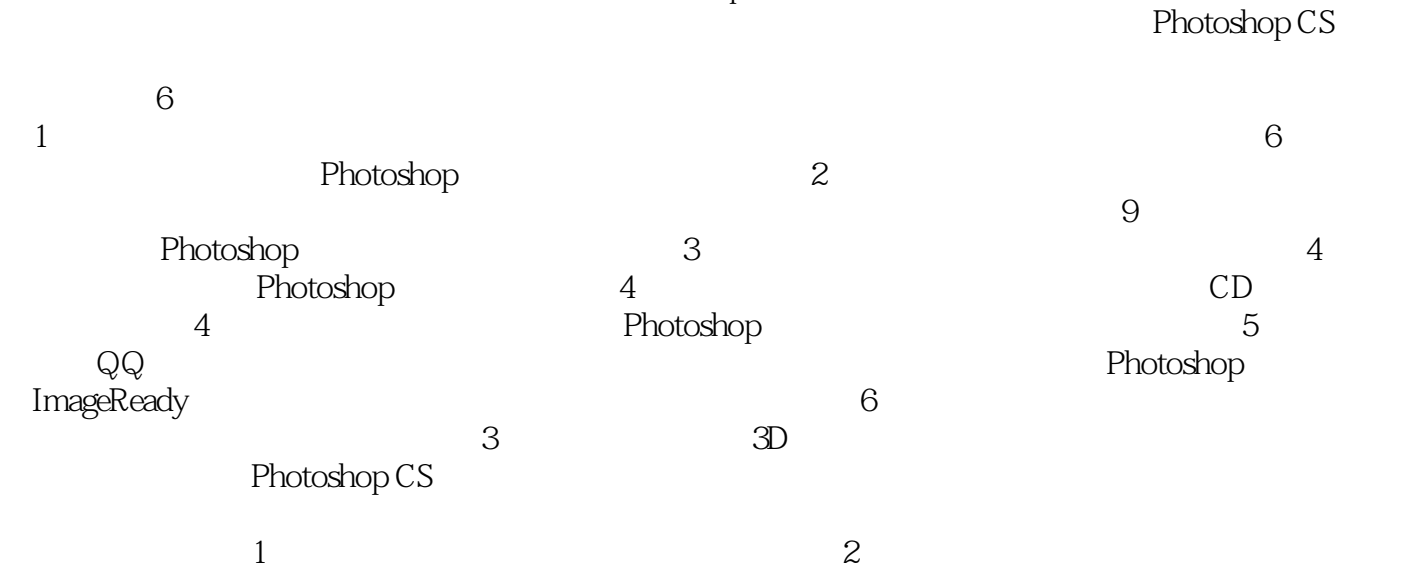

 $<< \hbox{Photoshop CS}>>$ 

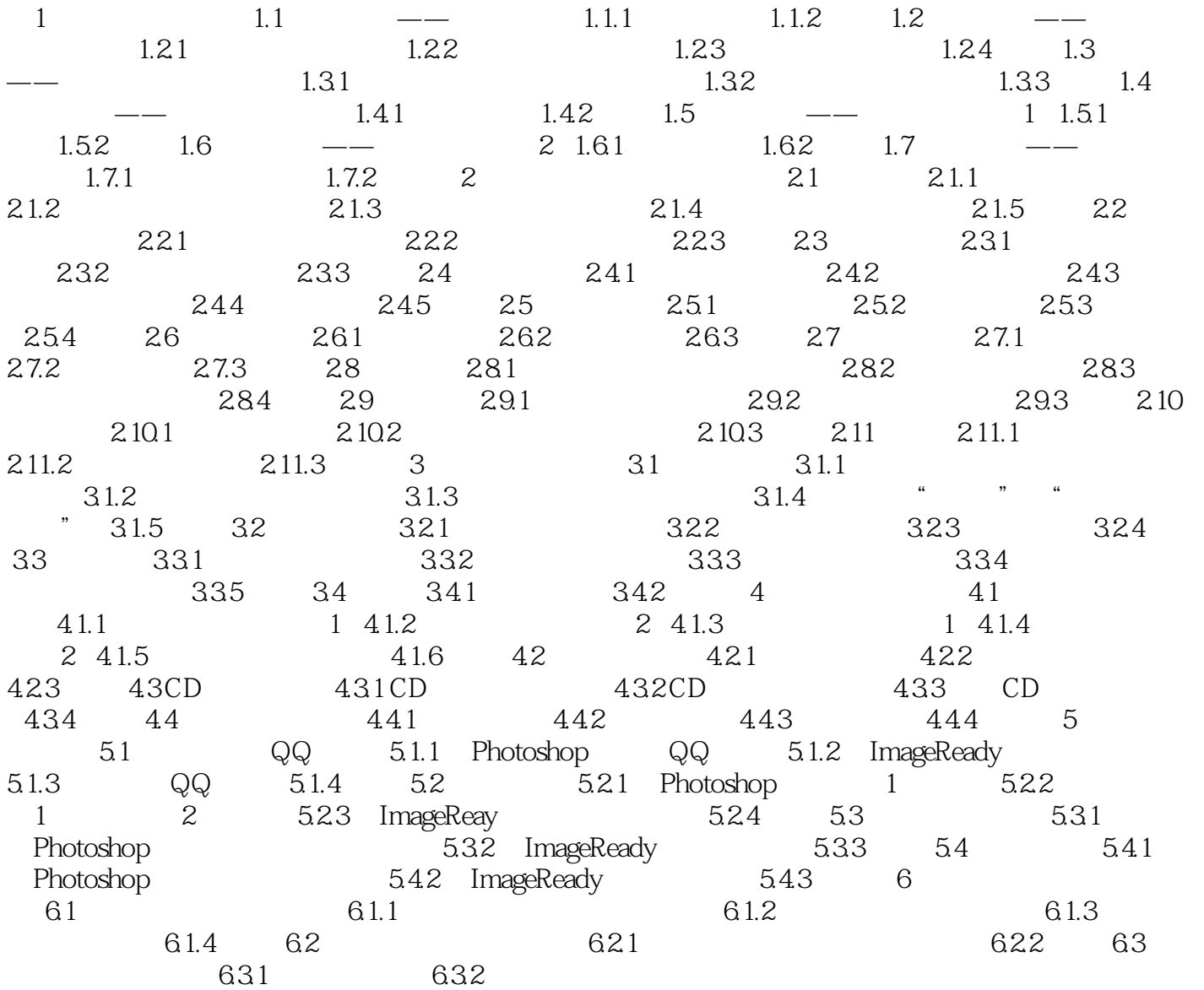

<< Photoshop CS >

本站所提供下载的PDF图书仅提供预览和简介,请支持正版图书。

更多资源请访问:http://www.tushu007.com